#### **ESTADO DE SANTA CATARINA MUNICIPIO DE IRATI**

CNPJ: 95.990.230/0001-51 RUA JOÃO BEUX SOBRINHO, 385 C.E.P. 89856-000 Irati SC

## **DISPENSA DE LICITAÇÃO** Nr.: 24/2022 - DL

Processo Administrativo 48/2022 Processo de Licitação: 48/2022 Data do Processo: 04/05/2022

Folha: 1/2

## TERMO DE ADJUDICAÇÃO DE PROCESSO LICITATÓRIO

O(a) Prefeito, NEURI MEURER, no uso das atribuições que lhe são conferidas pela legislação em vigor, especialmente pela Lei Nr. 8.666/93 e alterações posteriores, a vista do parecer conclusivo exarado pela Comissão de Licitações, resolve:

01 - ADJUDICAR a presente Licitação nestes termos:

- a) Processo Nr.: 48/2022
- b) Licitação Nr. 24/2022-DL

c) Modalidade. Dispensa de Licitação p/ Compras e Serviços

- d) Data Homologação: 11/05/2022
- e) Data da Adjudicação: 11/05/2022 Sequência: 0
- REFTE PRESTAÇÃO DE SERVIÇOS DE LICENÇA DE USO DE APLICATIVO DENOMINADO<br>PLACARSOFT SISTEMA PARA A GESTÃO ESPORTIVA DO MUNICÍPIO, COM OBJETIVO DE f) Objeto da Licitação TRAZER ORGANIZAÇÃO, TRANSPARÊNCIA E AGILIDADE NOS EVENTOS ESPORTIVOS DE IRATI/SC

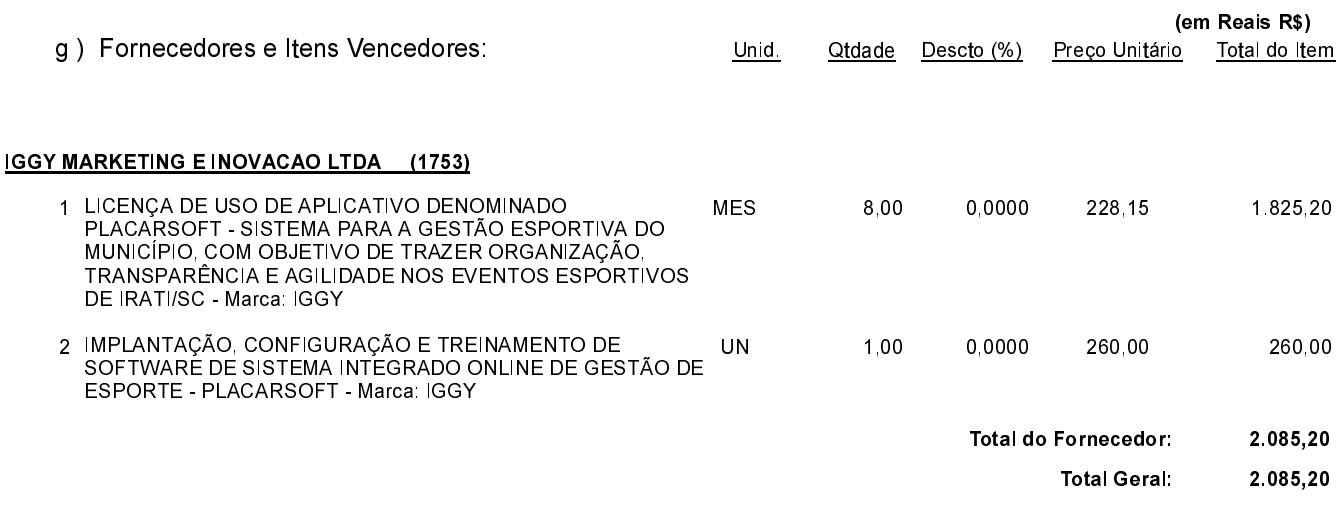

Irati, 11 de Maio de 2022.

MAURICIO EDUARDO ZANELLA Presidente da Comissão de Licitação

### **ESTADO DE SANTA CATARINA MUNICIPIO DE IRATI**

CNPJ. 95.990.230/0001-51 RUA JOÃO BEUX SOBRINHO, 385 C.E.P. 89856-000 Irati SC

## **DISPENSA DE LICITAÇÃO** Nr.: 24/2022 - DL

Processo Administrativo: 48/2022 48/2022 Processo de Licitação: Data do Processo: 04/05/2022

Folha: 2/2

# TERMO DE ADJUDICAÇÃO DE PROCESSO LICITATÓRIO

02 - Autorizar a emissão da(s) nota(s) de empenho correspondente(s).

Dotação(ões): 2.020.3.3.90.00.00.00.00.00 (85) Saldo: 23.603.30

Irati, 11 de Maio de 2022.

..................................... MAURICIO EDUARDO ZANELLA Presidente da Comissão de Licitação

. . . . . .

. . . . . . .